## **Musterlösungen Integralaufgaben**

Beispiel 1: + 5 2  $(0,5x^2+1)dx$ Aufleitung bilden: 5 2 ³ 6 1  $\overline{\phantom{a}}$ 1 L Г  $x^3 + x$ Obere und untere Grenze einsetzen:  $\rfloor$ 1 L Г  $-125 + 5$ 6 1  $-\left[\frac{-8+2}{6}\right]$ 1 L  $8 + 2$ 6 1 Ausrechnen:  $\left[\frac{-2}{6}+5\right]$ 1 L Γ  $+5$ 6 125  $-\left[\frac{1}{6}+2\right]$ 1 L  $\lceil$  $+2$ 6  $\begin{array}{c|c} 8 & = & 25,83 - 3,33 = & \textbf{22,5} \end{array}$ 

Eine Kontrolle mit dem Taschenrechner ist sinnvoll (Integraltaste). Die obere und untere Grenze kann auch mit dem TR eingesetzt werden. Dann erübrigen sich die 3. und 4. Zeile. Lediglich der Term 25,83 – 3,33 = **22,5** muss vorhanden sein**.**

**Beispiel 2:** Ein Grundstück liegt links und rechts einer Straße (x-Achse) und wird von einer Kurve eingeschlossen, die mit der Funktionsgleichung  $f(x) = 0.5x^3 - 5x^2 + 13.5x - 9$  beschrieben werden kann (siehe Abbildung). Berechnen Sie die Fläche des Grundstückes

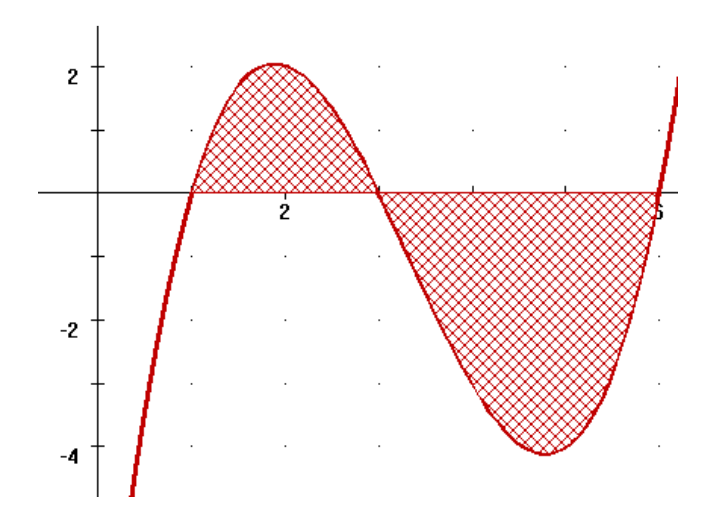

## Nullstellen berechnen: Wir prüfen, ob es eine ganzzahlige Nullstelle gibt, um evtl. eine Polynomdivisioin durchzuführen. Die Wertetabellenfunktion des Taschenrechners zeigt 3 ganzzahlige Nullstellen bei 1, 3 und 6. Somit ist eine Polynomdivision überflüssig, da bereits alle drei möglichen Nullstellen bekannt sind.

$$
\text{Augabe als Integral} \quad \left| \int_{3}^{1} (0,5x^3 - 5x^2 + 13,5x - 9) dx \right| + \left| \int_{3}^{6} (0,5x^3 - 5x^2 + 13,5x - 9) dx \right|
$$

darstellen: Es gibt zwei Teilflächen, von denen eine oberhalb und eine unterhalb der x-Achse liegt. Zur Sicherheit werden beide Teilflächen in Betragsstriche gesetzt, damit sich keine negativen Flächen ergeben.

$$
\text{Aufleitung bilden:} \qquad \left[ 0,125x^4 - \frac{5}{3}x^3 + 6,75x^2 - 9x \right]_1^3 \left| + \left[ 0,125x^4 - \frac{5}{3}x^3 + 6,75x^2 - 9x \right]_3^6 \right|
$$

Obere und untere Grenze einsetzen:  $\left| \left[ 10,125 - 45 + 60,75 - 27 \right] - \right| 0,125 - \frac{5}{3} + 6,75 - 9 \right|$ ⅂  $\overline{\phantom{a}}$ Г  $-45 + 60,75 - 27$   $0,125 - \frac{3}{5} + 6,75 - 9$ 3  $\left[10,125-45+60,75-27\right]-\left[0,125-\frac{5}{2}+6,75-9\right]+$  $[162 - 360 + 243 - 54] - [10,125 - 45 + 60,75 - 27]$ 

$$
\text{Ausrechnen:} \qquad \qquad \left| [-1,125] - \left[ -\frac{91}{24} \right] \right| + \left| [-9] - [-1,125] \right| = \left| \frac{8}{3} \right| + \left| -\frac{63}{8} \right| = \frac{253}{24} \approx \textbf{10,54}
$$

Unbedingt mit dem Taschenrechner kontrollieren. In der Musterlösung wurde mit Brüchen gerechnet. Diese können auch durch Dezimalzahlen ersetzt werden. Es kommt bei dieser Aufgabe besonders auf die richtige Platzierung der Betragsstriche an. Zur Übung diese Aufgabe ohne 'Spicken' mehrfach lösen.